ГОСУДАРСТВЕННОЕ БЮДЖЕТНОЕ ОБРАЗОВАТЕЛЬНОЕ УЧРЕЖДЕНИЕ ВЫСШЕГО ОБРАЗОВАНИЯ РЕСПУБЛИКИ КРЫМ "КРЫМСКИЙ ИНЖЕНЕРНО-ПЕДАГОГИЧЕСКИЙ УНИВЕРСИТЕТ ИМЕНИ ФЕВЗИ ЯКУБОВА"

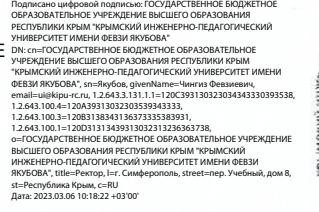

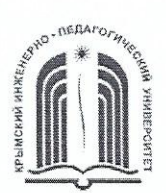

МИНИСТЕРСТВО ОБРАЗОВАНИЯ, НАУКИ И МОЛОДЕЖИ РЕСПУБЛИКИ КРЫМ

Государственное бюджетное образовательное учреждение высшего образования Республики Крым

«Крымский инженерно-педагогический университет имени Февзи Якубова» (ГБОУВО РК КИПУ имени Февзи Якубова)

#### Кафедра технологического образования

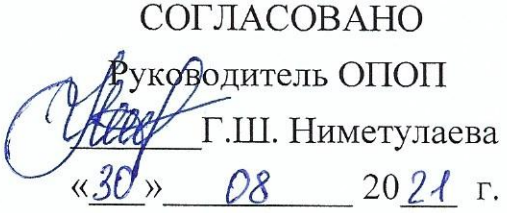

УТВЕРЖДАЮ Заведующий кафедрой Р.И. Сулейманов O8 2021 r.

# РАБОЧАЯ ПРОГРАММА ДИСЦИПЛИНЫ Б1.О.06.04 «Инженерная и компьютерная графика»

направление подготовки 44.03.04 Профессиональное обучение (по отраслям) профиль подготовки «Машиностроение и материалообработка», профилизация «Безопасность технологических процессов и производств»

факультет инженерно-технологический

Симферополь, 2021

Рабочая программа дисциплины Б1.О.06.04 «Инженерная и компьютерная графика» для бакалавров направления подготовки 44.03.04 Профессиональное обучение (по отраслям). Профиль «Машиностроение и материалообработка», профилизация «Безопасность технологических процессов и производств» составлена на основании ФГОС ВО, утвержденного приказом Министерства образования и науки Российской Федерации от 22.02.2018 № 124.

Составители рабочей программы-P.Э. Зитляеев, преп. Э.У. Куркчи, ст.преп.

Рабочая программа рассмотрена и одобрена на заседании кафедры технологического образования

20 21 г., протокол № 13 D4.06. **OT ДА** Р.И. Сулейманов Заведующий кафедрой

Рабочая программа рассмотрена и одобрена на заседании УМК инженернотехнологического факультета

от 30.08 2021 г., протокол № 1

Председатель УМК  $\frac{\text{null}}{\text{mod} \text{null}}$ С.А. Феватов

**1.Рабочая программа дисциплины Б1.О.06.04 «Инженерная и компьютерная графика» для бакалавриата направления подготовки 44.03.04 Профессиональное обучение (по отраслям), профиль подготовки «Машиностроение и материалообработка», профилизация «Безопасность технологических процессов и производств».**

**2.Перечень планируемых результатов обучения по дисциплине, соотнесенных с планируемыми результатами освоения образовательной программы** 

### **2.1. Цель и задачи изучения дисциплины (модуля)**

#### *Цель дисциплины (модуля):*

– развитие у студентов пространственного воображения и конструктивно геометрического мышления;

– выработка способностей к анализу и синтезу пространственных форм, соотношений частей и целого на основе графических моделей, практически реализуемых в виде чертежей конкретных пространственных объектов.

#### *Учебные задачи дисциплины (модуля):*

– приобретение студентами знаний законов геометрического формообразования, построения и взаимного пересечения моделей плоскости и пространства, а также развитие пространственного воображения, позволяющего представить мысленно форму предметов, их взаимное расположение в пространстве и исследовать свойства, присущие изображаемому предмету.

#### **2.2. Планируемые результаты освоения дисциплины**

Процесс изучения дисциплины Б1.О.06.04 «Инженерная и компьютерная графика» направлен на формирование следующих компетенций:

ПК-1 - Способен реализовывать программы профессионального обучения, СПО и (или) ДПП по учебным предметам, курсам, дисциплинам (модулям), практикам

ПК-8 - Способен выполнять деятельность и (или) демонстрировать элементы осваиваемой обучающимися деятельности, предусмотренной программой учебного предмета, курса, дисциплины (модуля), практики

В результате изучения дисциплины студент должен:

#### **Знать:**

- преподаваемую область научного (научно-технического) знания и (или) профессиональной деятельности;
- педагогический контроль и оценка сформированности образовательных результатов в процессе освоения учебных предметов, курсов, дисциплин, профессиональных модулей программ профессионального обучения, СПО и (или) ДПП
- особенности организации труда, современные производственные технологии, производственное оборудование и правила его эксплуатации;
- требования охраны труда при выполнении профессиональной деятельности.

## **Уметь:**

- использовать педагогически обоснованные формы, методы и приемы организации деятельности обучающихся по освоению учебного предмета, курса, дисциплины (модуля), на практике;
- выполнять деятельность и (или) демонстрировать элементы деятельности, осваиваемой обучающимся, и (или) выполнять задания, предусмотренные программой учебного предмета, курса, дисциплины (модуля), практики.

### **Владеть:**

- методикой проведения учебных занятий по учебным предметам, курсам, дисциплинам (модулям) образовательной программы;
- методами организации самостоятельной работы обучающихся по учебным предметам, курсам, дисциплинам (модулям) образовательной программы;
- техникой выполнения трудовых операций, приемов, действий профессиональной деятельности, предусмотренной программой учебного предмета, курса, дисциплины (модуля), практики.

### **3. Место дисциплины в структуре ОПОП.**

Дисциплина Б1.О.06.04 «Инженерная и компьютерная графика» относится к дисциплинам обязательной части и входит в модуль "Предметно-содержательный (по отраслям)" учебного плана.

### **4. Объем дисциплины (модуля)**

(в зачетных единицах с указанием количества академических или астрономических часов, выделенных на контактную работу обучающихся с преподавателем (по видам учебных занятий) и на самостоятельную работу обучающихся)

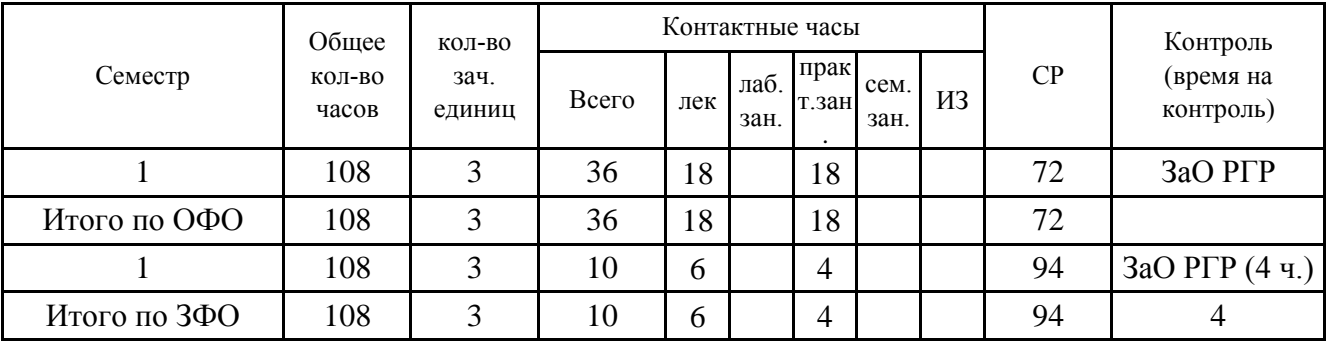

**5. Содержание дисциплины (модуля) (структурированное по темам (разделам) с указанием отведенного на них количества академических или астрономических часов и видов учебных занятий)**

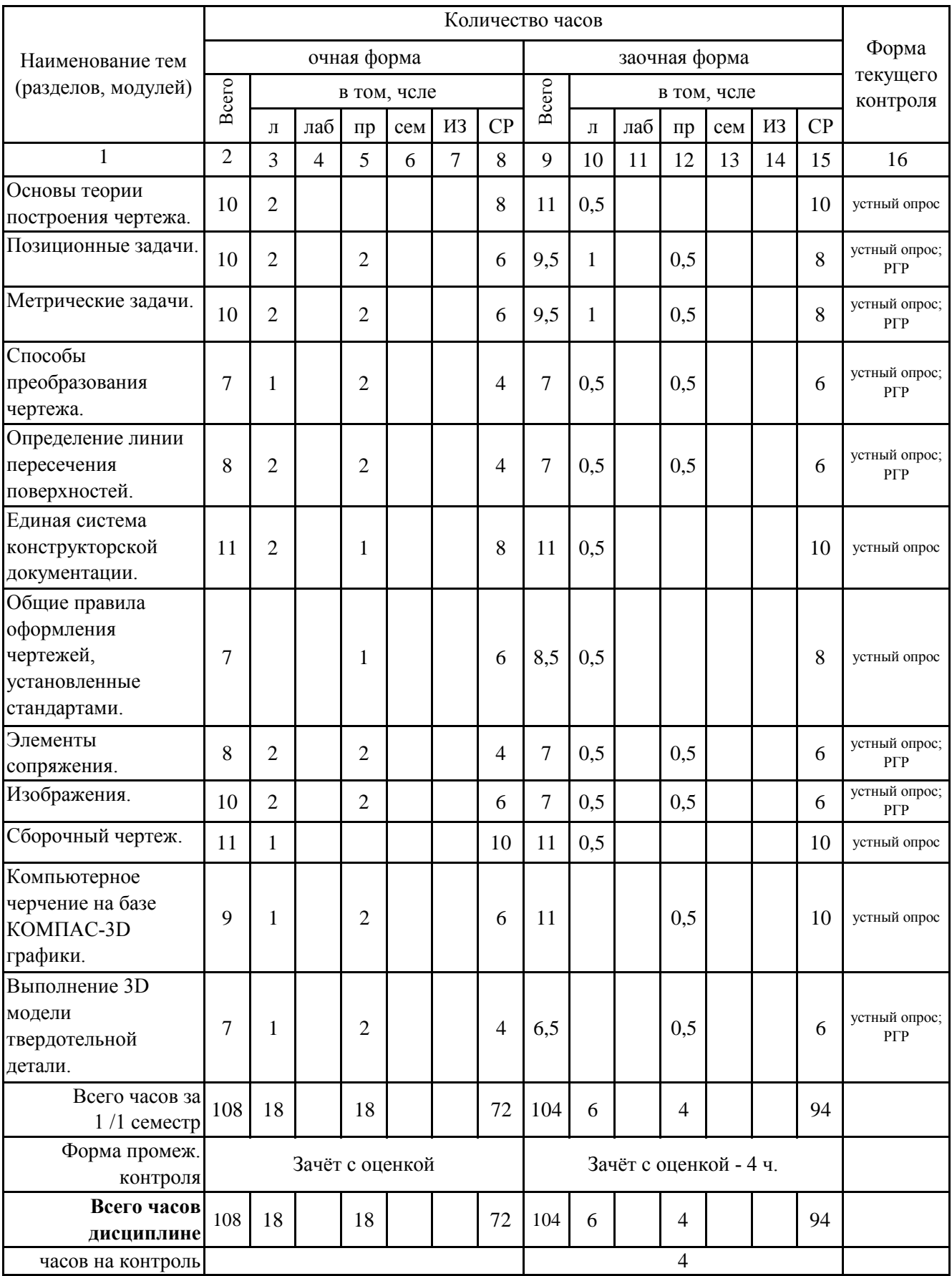

## **5. 1. Тематический план лекций**

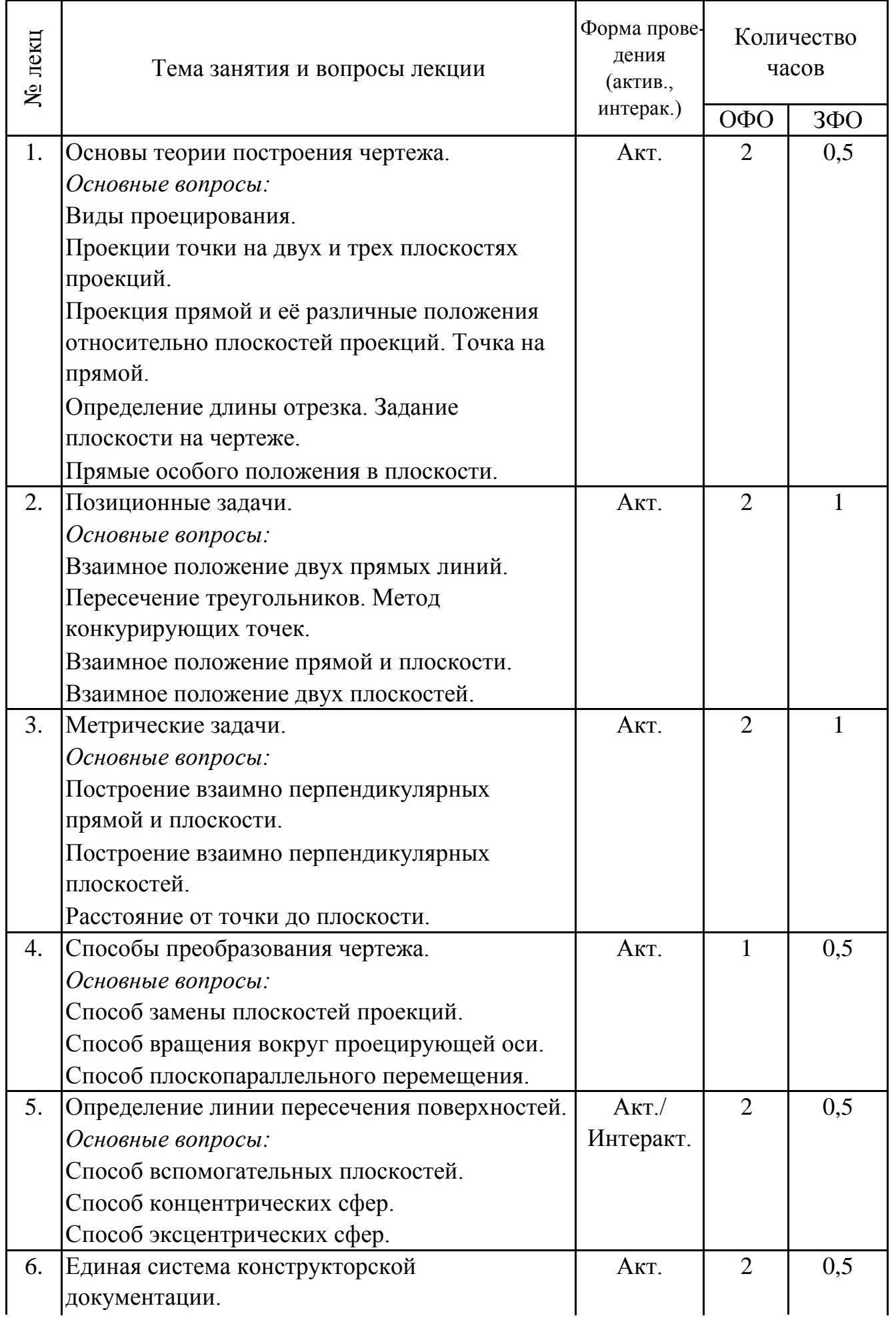

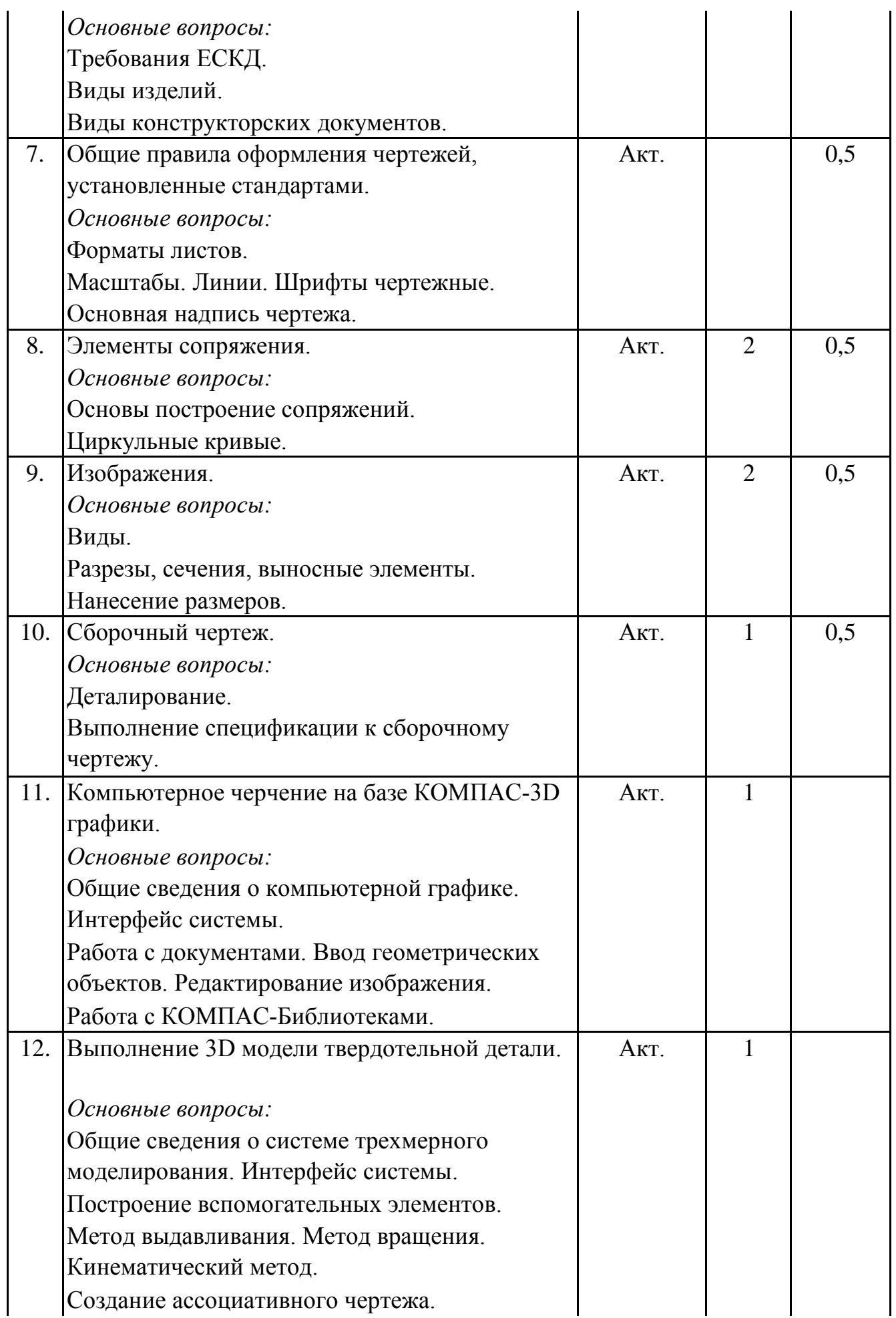

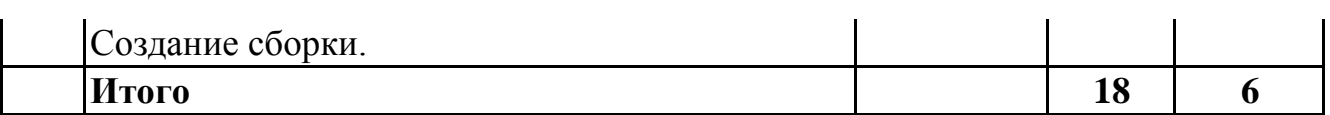

### **5. 2. Темы практических занятий**

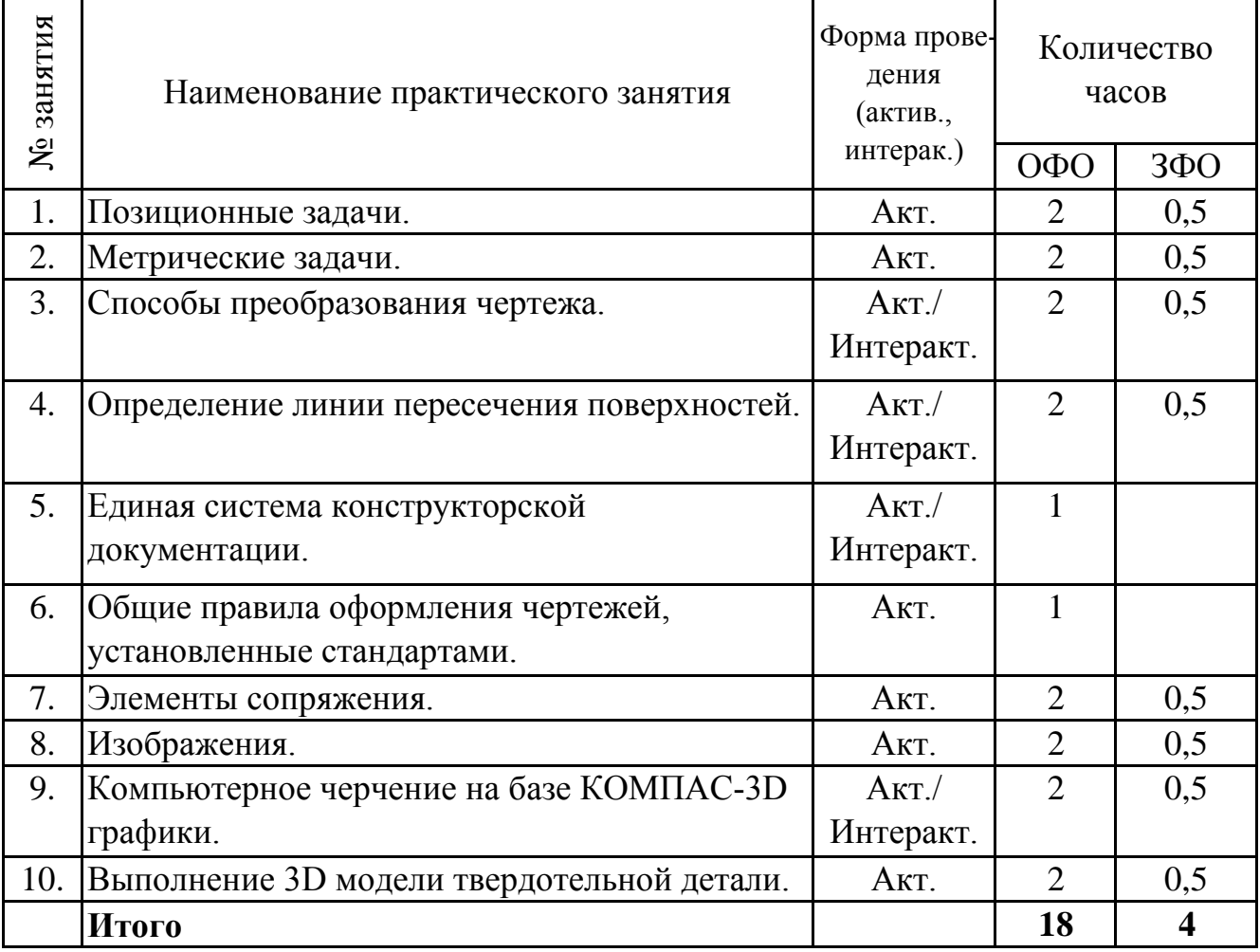

#### **5. 3. Темы семинарских занятий**

(не предусмотрены учебным планом)

#### **5. 4. Перечень лабораторных работ**

(не предусмотрено учебным планом)

#### **5. 5. Темы индивидуальных занятий**

(не предусмотрено учебным планом)

## **6. Перечень учебно-методического обеспечения для самостоятельной работы обучающихся по дисциплине (модулю)**

Самостоятельная работа по данной дисциплине включает такие формы работы как: работа с базовым конспектом; подготовка к устному опросу; выполнение РГР; подготовка к зачёту с оценкой.

### **6.1. Содержание самостоятельной работы студентов по дисциплине (модулю)**

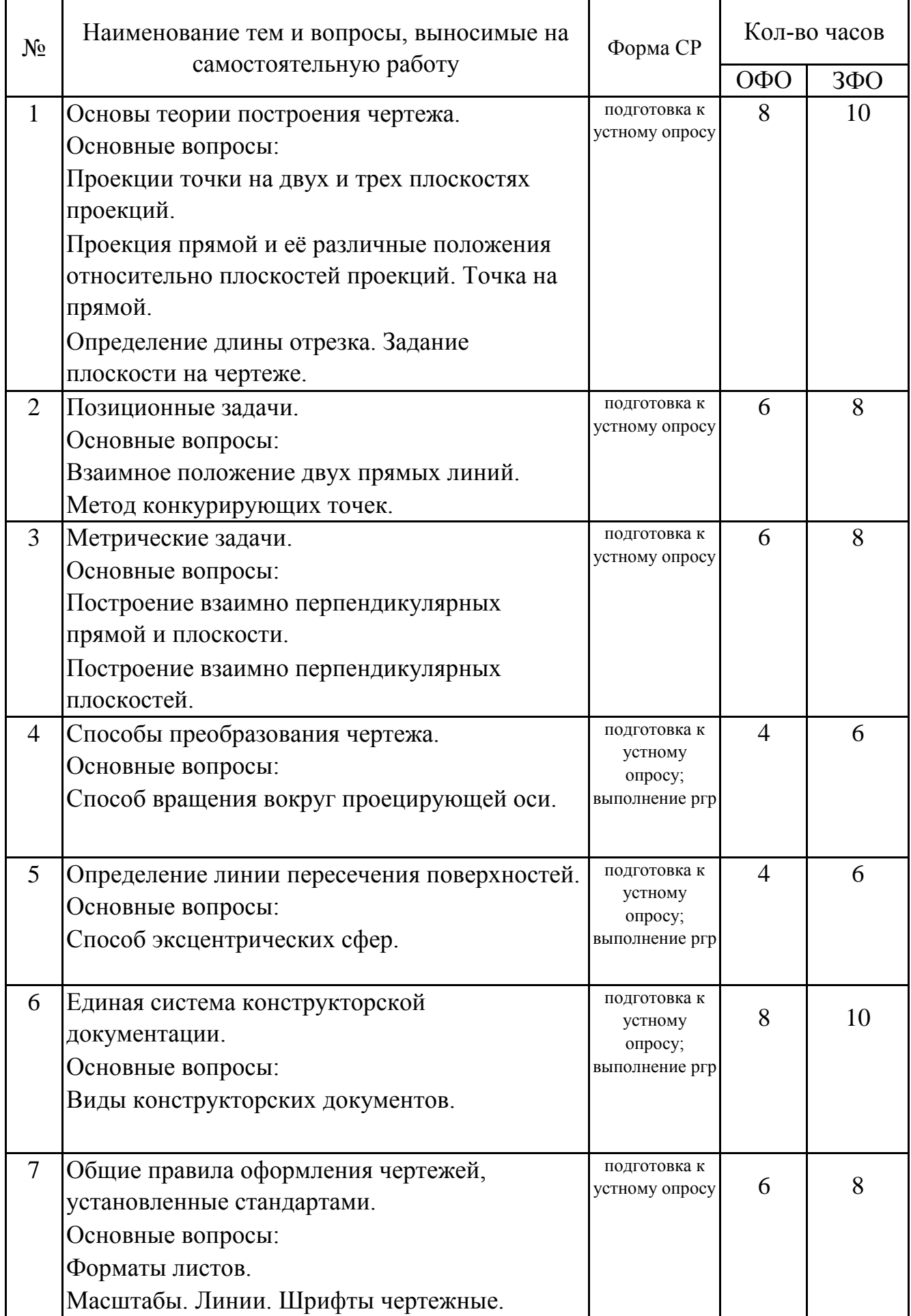

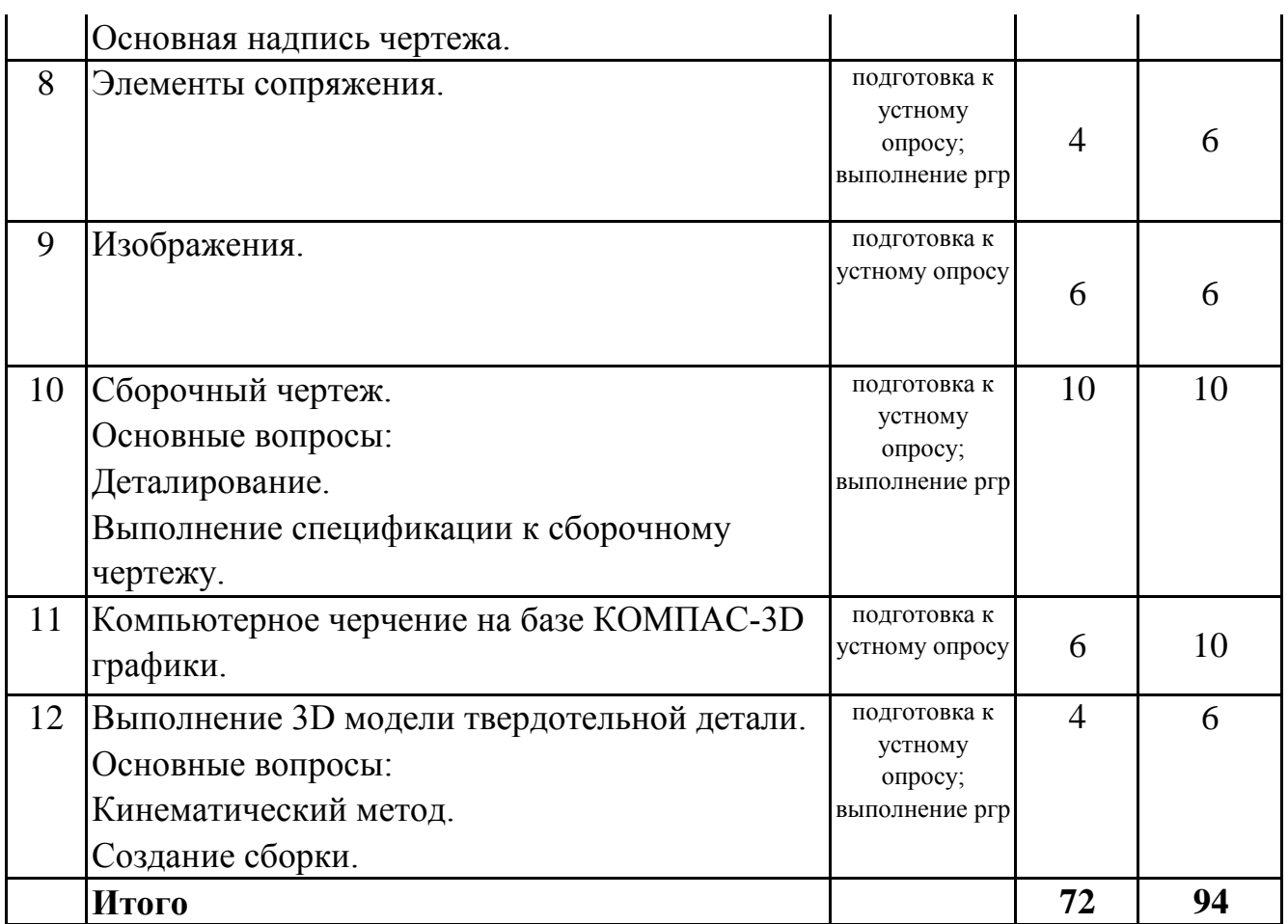

## **7. Фонд оценочных средств для проведения промежуточной аттестации обучающихся по дисциплине (модулю)**

## **7.1. Перечень компетенций с указанием этапов их формирования в процессе освоения образовательной программы**

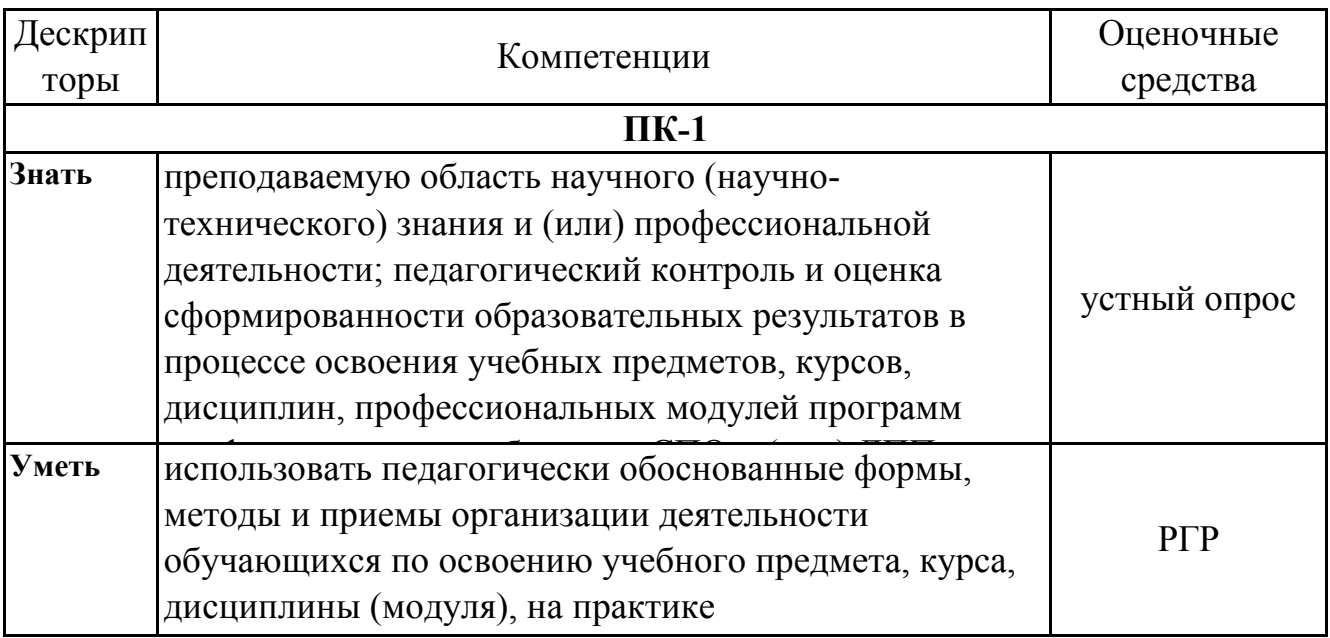

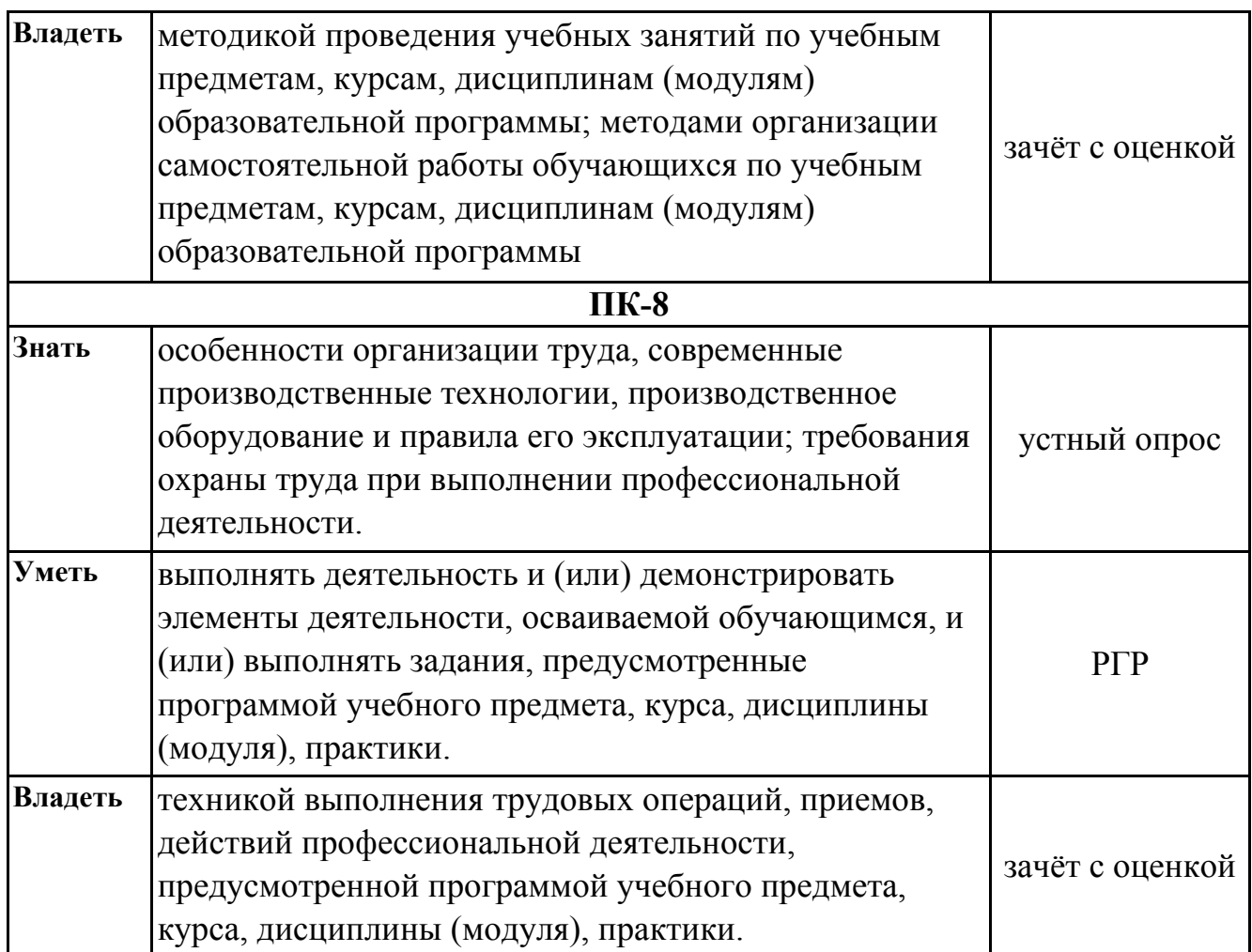

# 7.2. Описание показателей и критериев оценивания компетенций на различных этапах их формирования, описание шкал оценивания

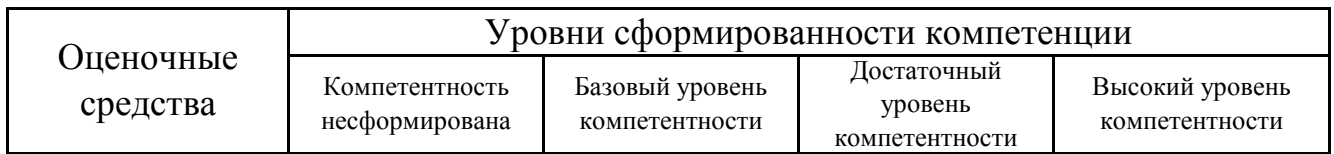

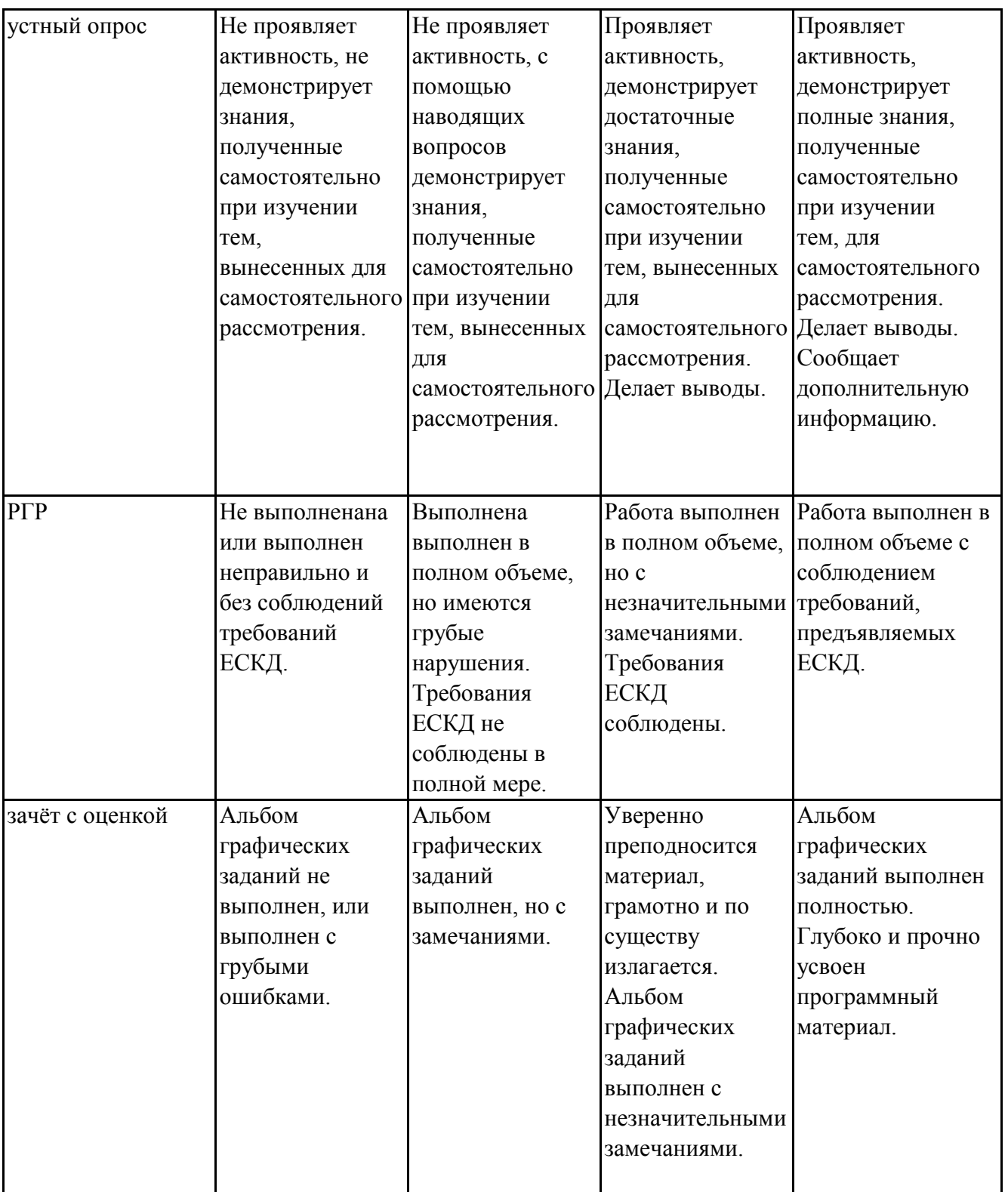

## **7.3. Типовые контрольные задания или иные материалы, необходимые для оценки знаний, умений, навыков и (или) опыта деятельности, характеризующих этапы формирования компетенций в процессе освоения образовательной программы**

## **7.3.1. Примерные вопросы для устного опроса**

1.Что является кратчайшим расстоянием от точки до плоскости?

2.Какие вы знаете прямые частного порядка?

3.Условия параллельности плоскостей

4.Метод конкурирубщих точек

5.Построение линии пересечения треугольников

6.Как и для чего штрихуют сечения?

7.В чем заключается суть метода замены плоскостей проекций ?

8.Какие способы преобразавания комплексных чертежей вы знаете?

9.В чем суть метедов преобразования комплексных чертежей?

10.В какой последовательности вносятся стандартные изделия в спецификации

## **7.3.2. Примерные темы РГР**

1.Построить линию пересечения треугольников и показать их видимость в проекциях. Определить натуральную величину треугольника способом плоскопараллельного перемещения. Расстояние от точки до плоскости.

2.Взаимное пересечение поверхностей способом секущих плоскостей.

3.Выполнить чертеж циркульной кривой.

4.Выполнить по изометрической проекции деталь чертежа в трех видах с необходимыми разрезами

5.Выполнить чертеж вала с сечениями и выносными элементами.

6.Выполнить твердотельную модель (3D-модель) и чертеж детали с разрезами по изометрической проекции.

## **7.3.3. Вопросы к зачёту с оценкой**

1.Понятие проекции. Центральное и параллельное проецирование, основные свойства.

2.Способы получения обратимых изображений. Метод Монжа. Проецирование точки и отрезка прямой. Эпюр Монжа.

3.Проецирование отрезка прямой общего и частного положения. Взаимное положение точки и прямой.

4.Следы прямой. Определение натуральной величины отрезка прямой и углов наклона к плоскостям проекций (метод прямоугольного треугольника).

5.Взаимное положение прямых линий. Конкурирующие точки.

6.Построение линии взаимного пересечения двух кривых поверхностей с применением вспомогательных секущих плоскостей. Алгоритм построения, его реализация на эпюре.

7.Применение способа вспомогательных секущих сфер для построения линии пересечения кривых поверхностей.

8.Основные форматы

9.Какие существуют виды разрезов?

10.Определение сопряжения пересекающихся прямых дугой окружности заданного радиуса

11.Какие основные виды вы знаете?

12.Какой вид называется главным и на какой плоскости проекции он выполняется?

13.Как проставляются размеры на чертежах?

14.Как определить главный вид?

15.Примеры наложенного сечения

16.Классификация разрезов

17.Назначение эскиза

18.Последовательность выполнения эскиза

19.Какие требования предъявляются к выполнению эскиза?

20.Каким требованиям должен удовлетворять эскиз?

21.Что называется масштабом?

22.Какие разрезы называются простыми?

23.Что значит построить сопряжение?

24. Дайте определение местному разрезу

25.Что должен содержать сорочный чертеж?

26.Правила заполнения спецификации

27.Назначения полей спецификации и их заполнение

28.Спецификация - это?

29.Разделы спецификации

30.Какое изображение называют сечением?

31.Каковы правила нанесения номеров позиций на сборочных чертежах в разрезах?

32.Что называется сборочным чертежом

33.Деталирование сборочных чертежей

34.Принципы построения изометрии в КОМПАС-3D

35.Последовательность моделирования в КОМПАС-3D

36.Растровая графика. Особенности, принцип создания, недостатки, области применения.

37.Основные понятия компьютерной графики: разрешение, виды разрешений; цвет, основные цветовые модели.

38.Менеджер библиотек: назначение, запуск, интерфейс окна программы.

39.Как в размерную надпись добавить символ, отклонение, квалитет?

40.Какие изображения выполнены на чертеже общего вида?

41.Назовите упрощения, применяемые на сборочных чертежах

42.Как штрихуются в разрезе соприкасающиеся детали?

43.Какие условности и упрощения применяют при выполнении сборочных чертежей?

44.Применение билиотеки стандартных изделий КОМПАС-3D

45.Для чего предназначена система КОМПАС-3D?

## **7.4. Методические материалы, определяющие процедуры оценивания знаний, умений, навыков и (или) опыта деятельности, характеризующих этапы формирования компетенций.**

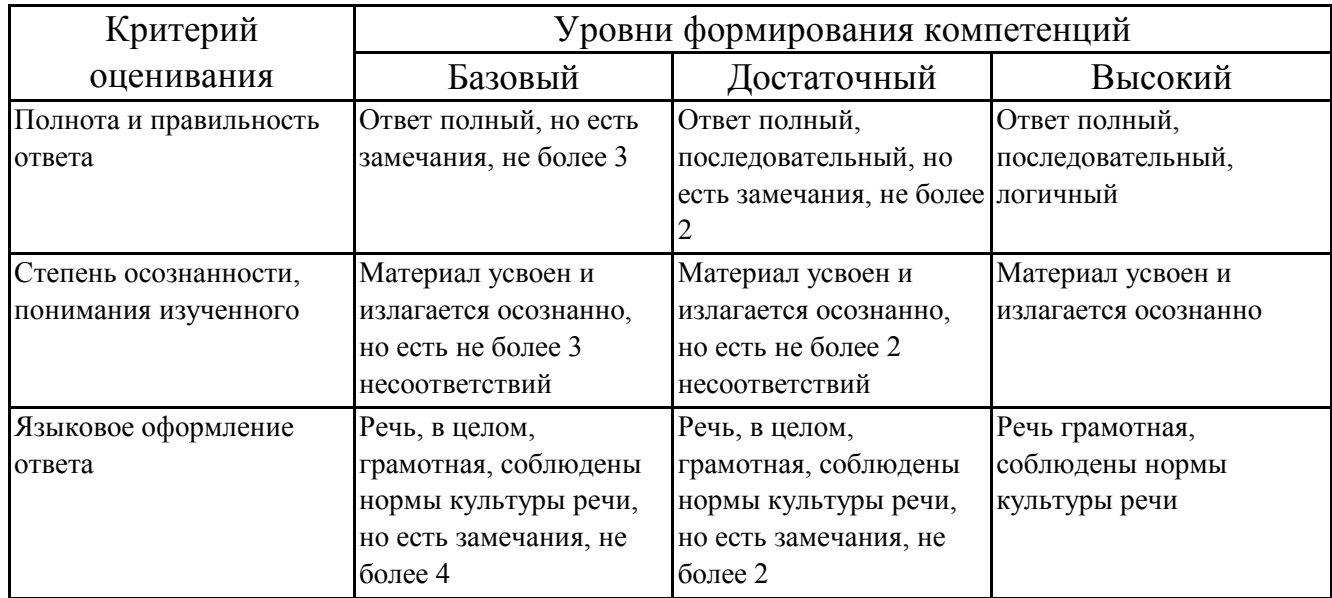

### **7.4.1. Оценивание устного опроса**

## **7.4.2. Оценивание расчетно-графических работ**

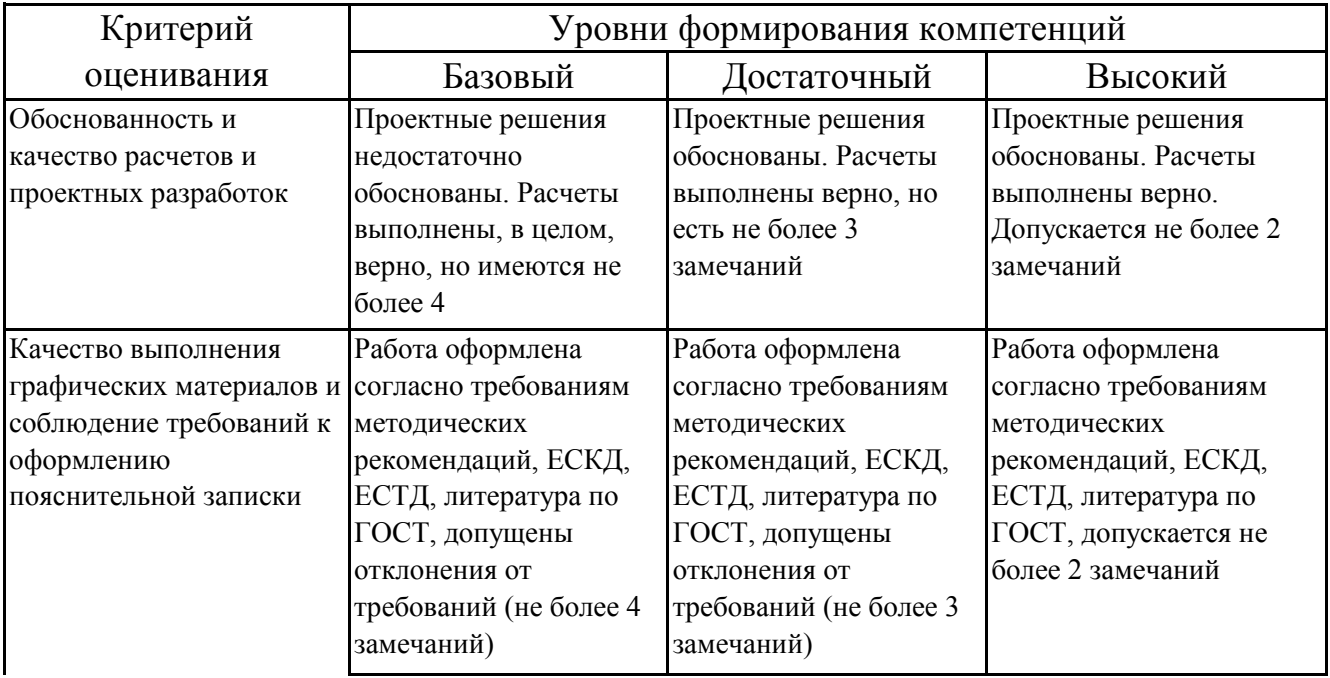

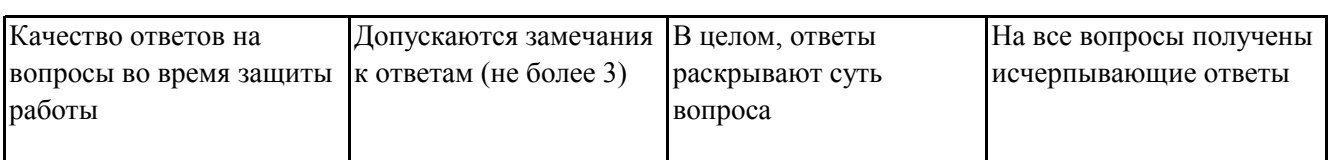

## 7.4.3. Оценивание зачета с оценкой

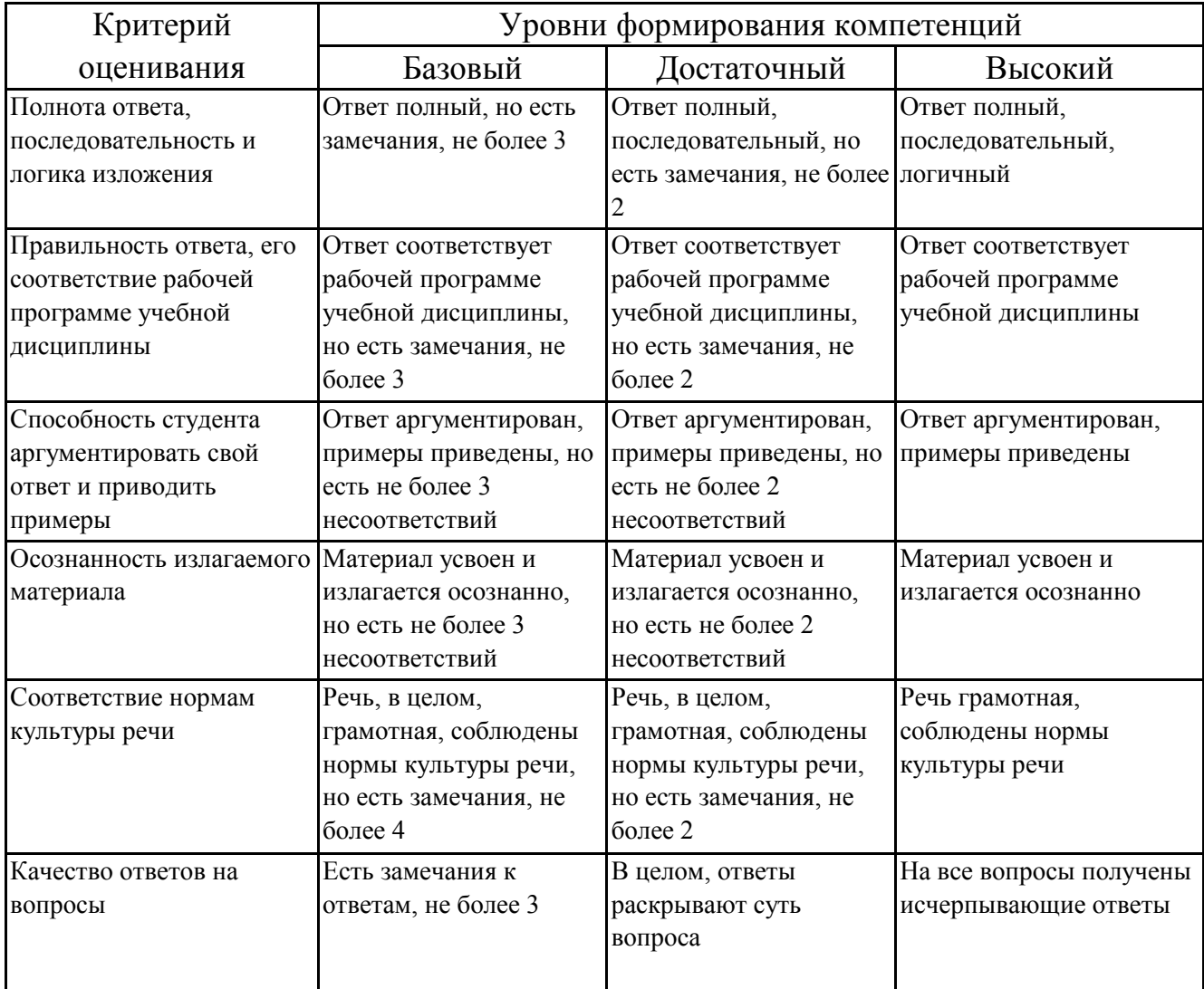

# 7.5. Итоговая рейтинговая оценка текущей и промежуточной аттестации студента по дисциплине

По учебной дисциплине «Инженерная и компьютерная графика» используется 4-балльная система оценивания, итог оценивания уровня знаний обучающихся предусматривает зачёт c оценкой. Зачет выставляется во время последнего практического занятия при условии выполнения всех учебных поручений строгой отчетности (РГР) и не менее 60% иных учебных поручений, предусмотренных учебным планом и РПД. Наличие невыполненных учебных поручений может быть основанием для дополнительных вопросов по дисциплине в ходе промежуточной аттестации. Во всех остальных случаях зачет сдается обучающимися в даты, назначенные преподавателем в период соответствующий промежуточной аттестации.

| Уровни формирования            | Оценка по четырехбалльной шкале |
|--------------------------------|---------------------------------|
| компетенции                    | для зачёта с оценкой            |
| Высокий                        | ОТЛИЧНО                         |
| Достаточный                    | хорошо                          |
| Базовый                        | удовлетворительно               |
| Компетенция не<br>сформирована | неудовлетворительно             |

*Шкала оценивания текущей и промежуточной аттестации студента* 

## **8. Перечень основной и дополнительной учебной литературы, необходимой для освоения дисциплины (модуля)**

#### **Основная литература.**

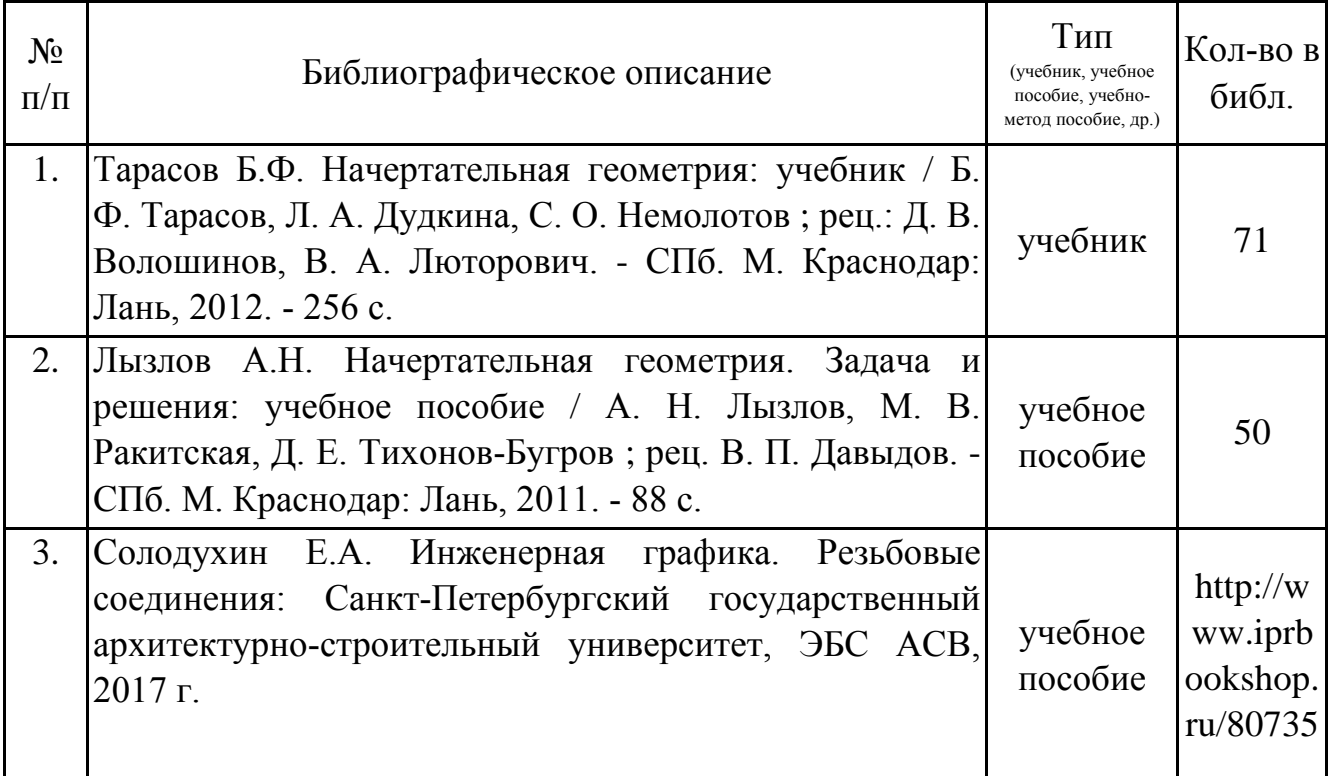

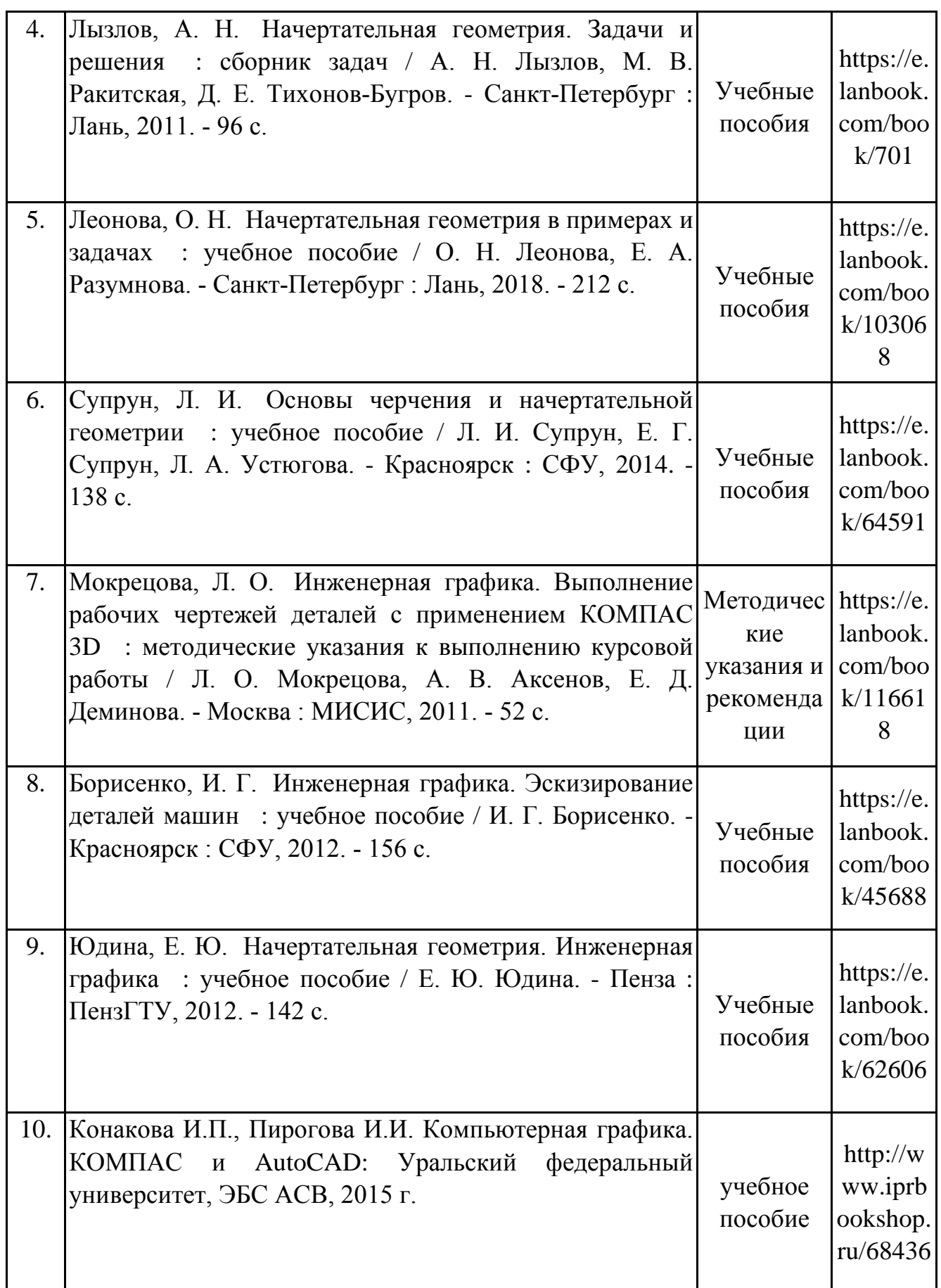

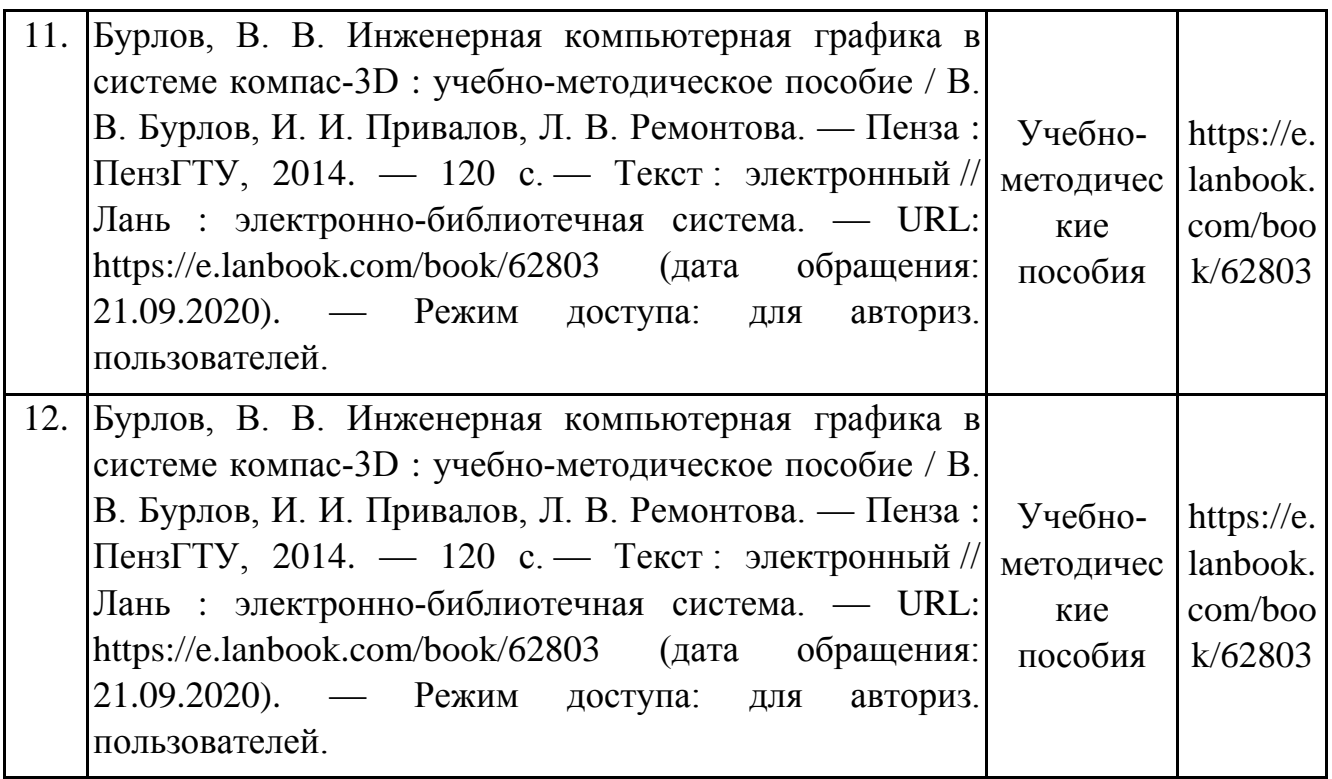

# **Дополнительная литература.**

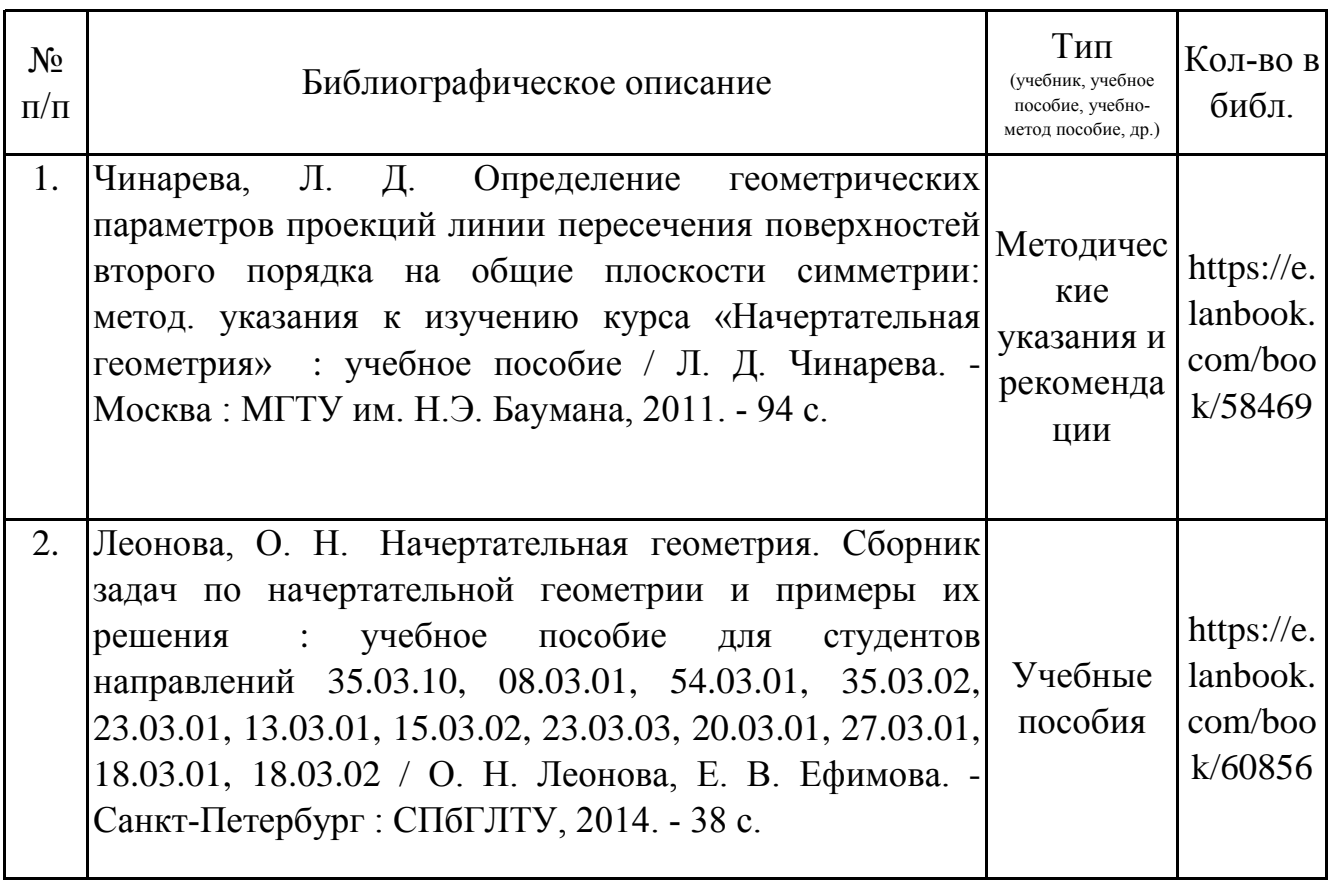

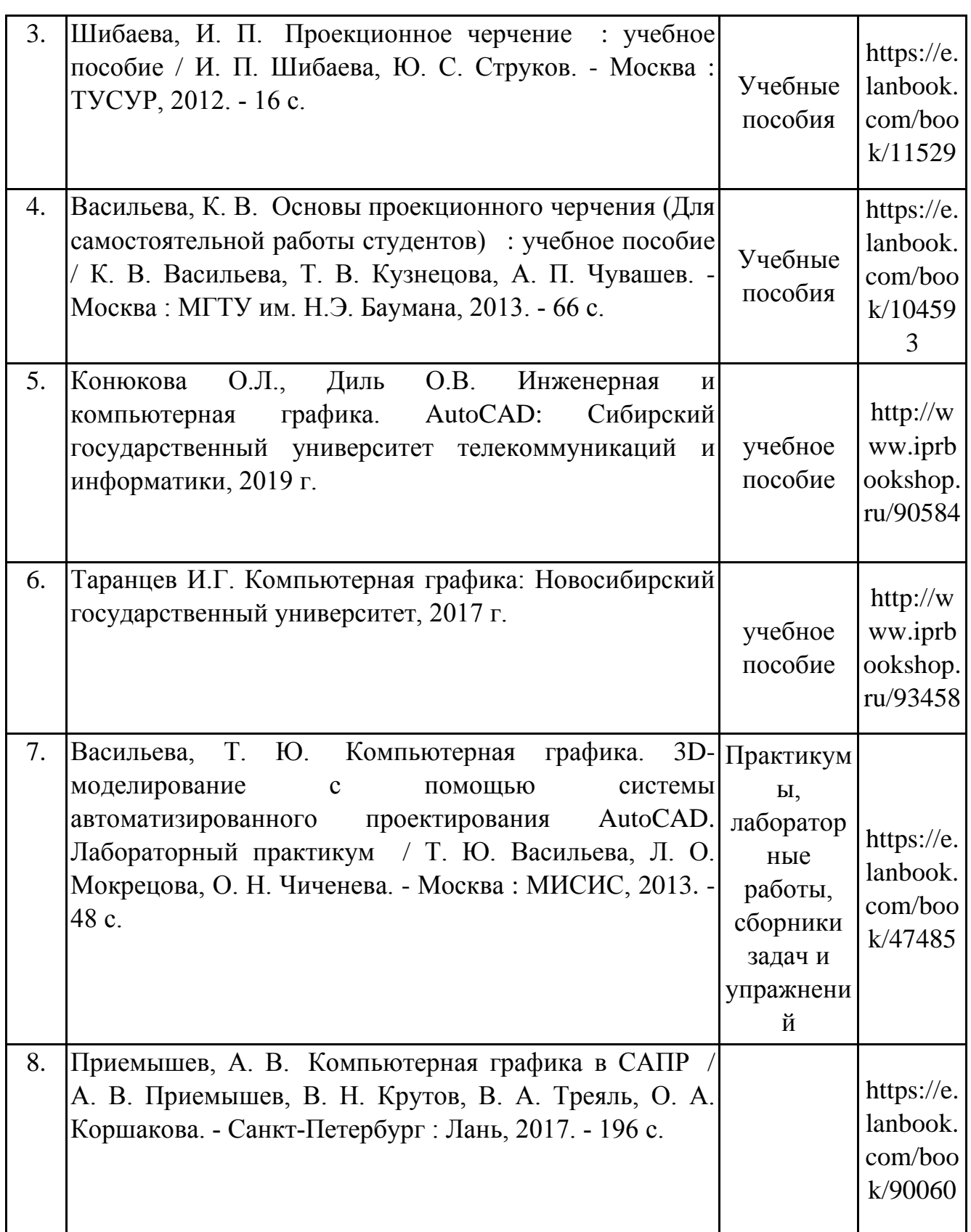

# **9. Перечень ресурсов информационно-телекоммуникационной сети «Интернет», необходимых для освоения дисциплины (модуля)**

1.Поисковые системы: http://www.rambler.ru, http://yandex.ru, http://www.google.com

2.Федеральный образовательный портал www.edu.ru.

3.Российская государственная библиотека http://www.rsl.ru/ru

4.Государственная публичная научно-техническая библиотека России URL: http://gpntb.ru.

5.Государственное бюджетное учреждение культуры Республики Крым «Крымская республиканская универсальная научная библиотека» http://franco.crimealib.ru/

6.Педагогическая библиотека http://www.pedlib.ru/

7.Научная электронная библиотека eLIBRARY.RU (РИНЦ) http://elibrary.ru/defaultx.asp

## **10. Методические указания для обучающихся по освоению дисциплины (модуля)**

### **Общие рекомендации по самостоятельной работе бакалавров**

Подготовка современного бакалавра предполагает, что в стенах университета он овладеет методологией самообразования, самовоспитания, самосовершенствования. Это определяет важность активизации его самостоятельной работы.

Самостоятельная работа формирует творческую активность бакалавров, представление о своих научных и социальных возможностях, способность вычленять главное, совершенствует приемы обобщенного мышления, предполагает более глубокую проработку ими отдельных тем, определенных программой.

Основными видами и формами самостоятельной работы студентов по данной дисциплине являются: самоподготовка по отдельным вопросам; работа с базовым конспектом; подготовка к устному опросу; выполнение расчетно-графической работы; подготовка к зачёту с оценкой.

Важной частью самостоятельной работы является чтение учебной литературы. Основная функция учебников – ориентировать в системе тех знаний, умений и навыков, которые должны быть усвоены по данной дисциплине будущими специалистами. Учебник также служит путеводителем по многочисленным произведениям, ориентируя в именах авторов, специализирующихся на определённых научных направлениях, в названиях их основных трудов. Вторая функция учебника в том, что он очерчивает некий круг обязательных знаний по предмету, не претендуя на глубокое их раскрытие.

21

Чтение рекомендованной литературы – это та главная часть системы самостоятельной учебы бакалавра, которая обеспечивает подлинное усвоение науки. Читать эту литературу нужно по принципу: «идея, теория, метод в одной, в другой и т.д. книгах».

Во всех случаях рекомендуется рассмотрение теоретических вопросов не менее чем по трем источникам. Изучение проблемы по разным источникам - залог глубокого усвоения науки. Именно этот блок, наряду с выполнением практических заданий является ведущим в структуре самостоятельной работы студентов.

Вниманию бакалавров предлагаются список литературы, вопросы к самостоятельному изучению и вопросы к зачету.

Для успешного овладения дисциплиной необходимо выполнять следующие требования:

1) выполнять все определенные программой виды работ;

2) посещать занятия, т.к. весь тематический материал взаимосвязан между собой и, зачастую, самостоятельного теоретического овладения пропущенным материалом недостаточно для качественного его усвоения;

3) все рассматриваемые на занятиях вопросы обязательно фиксировать в отдельную тетрадь и сохранять её до окончания обучения в вузе;

4) проявлять активность при подготовке и на занятиях, т.к. конечный результат овладения содержанием дисциплины необходим, в первую очередь, самому бакалавру;

5) в случаях пропуска занятий по каким-либо причинам обязательно отрабатывать пропущенное преподавателю во время индивидуальных консультаций.

Внеурочная деятельность бакалавра по данной дисциплине предполагает:

- самостоятельный поиск ответов и необходимой информации по предложенным вопросам;

- выполнение расчетно-графических работ;

- выработку умений научной организации труда.

Успешная организация времени по усвоению данной дисциплины во многом зависит от наличия у бакалавра умения самоорганизовать себя и своё время для выполнения предложенных домашних заданий. Объём заданий рассчитан максимально на 2-3 часа в неделю. При этом алгоритм подготовки будет следующим:

1 этап – поиск в литературе теоретической информации по предложенным преподавателем вопросам;

2 этап – осмысление полученной информации, освоение терминов и понятий;

3 этап – составление плана ответа на каждый вопрос;

4 этап – поиск примеров по данной проблематике.

### **Работа с базовым конспектом**

Программой дисциплины предусмотрено чтение лекций в различных формах их проведения: проблемные лекции с элементами эвристической беседы, информационные лекции, лекции с опорным конспектированием, лекциивизуализации.

На лекциях преподаватель рассматривает вопросы программы курса, составленной в соответствии с государственным образовательным стандартом. Изза недостаточного количества аудиторных часов некоторые темы не удается осветить в полном объеме, поэтому преподаватель, по своему усмотрению, некоторые вопросы выносит на самостоятельную работу студентов, рекомендуя ту или иную литературу.

Кроме этого, для лучшего освоения материала и систематизации знаний по дисциплине, необходимо постоянно разбирать материалы лекций по конспектам и учебным пособиям.

Во время самостоятельной проработки лекционного материала особое внимание следует уделять возникшим вопросам, непонятным терминам, спорным точкам зрения. Все такие моменты следует выделить или выписать отдельно для дальнейшего обсуждения на практическом занятии. В случае необходимости обращаться к преподавателю за консультацией. Полный список литературы по дисциплине приведен в рабочей программе дисциплины.

### **Выполнение расчетно-графической работы**

Расчетно-графическая работа представляет собой закрепление теоретического материала на практике.

Важным аспектом РГР является базирование его основывается на теоретическом обосновании. РГР состоит из расчетов, графиков, диаграмм и таблиц.

Объем работы зависит от требований кафедры, но не меньше 10 страниц печатного текста. Вся РГР оформляется ГОСТ 2.304 и ГОСТ 2.004 на листах А4 белого цвета.

РГР как самостоятельная работа включает:

• титульный лист;

- индивидуальное задание;
- содержание;
- теоретическое обоснование;
- характеристика объекта и предмета исследования;
- расчеты с указанием единиц измерения;

• анализ результатов, подведение выводов, определение возможных путей решения вопроса;

• список использованной литературы;

• приложения (необязательный пункт).

#### **Подготовка к устному опросу**

С целью контроля и подготовки студентов к изучению новой темы вначале каждой практического занятия преподавателем проводится индивидуальный или фронтальный устный опрос по выполненным заданиям предыдущей темы.

Критерии оценки устных ответов студентов:

– правильность ответа по содержанию задания (учитывается количество и характер ошибок при ответе);

– полнота и глубина ответа (учитывается количество усвоенных фактов, понятий и т.п.);

– сознательность ответа (учитывается понимание излагаемого материала);

– логика изложения материала (учитывается умение строить целостный, последовательный рассказ, грамотно пользоваться специальной терминологией);

– рациональность использованных приемов и способов решения поставленной учебной задачи (учитывается умение использовать наиболее прогрессивные и эффективные способы достижения цели);

– своевременность и эффективность использования наглядных пособий и технических средств при ответе (учитывается грамотно и с пользой применять наглядность и демонстрационный опыт при устном ответе);

– использование дополнительного материала (обязательное условие);

– рациональность использования времени, отведенного на задание (не одобряется затянутость выполнения задания, устного ответа во времени, с учетом индивидуальных особенностей студентов).

#### **Подготовка к зачёту с оценкой**

Зачет с оценкой является традиционной формой проверки знаний, умений, компетенций, сформированных у студентов в процессе освоения всего содержания изучаемой дисциплины. В случае проведения дифференцированного зачета студент получает баллы, отражающие уровень его знаний, но они не указываются в зачетной книжке: в нее вписывается только слово «зачет».

Самостоятельная подготовка к зачету должна осуществляться в течение всего семестра, а не за несколько дней до его проведения.

24

Подготовка включает следующие действия. Прежде всего нужно перечитать все лекции, а также материалы, которые готовились к семинарским и практическим занятиям в течение семестра. Затем надо соотнести эту информацию с вопросами, которые даны к зачету. Если информации недостаточно, ответы находят в предложенной преподавателем литературе. Рекомендуется делать краткие записи. Речь идет не о шпаргалке, а о формировании в сознании четкой логической схемы ответа на вопрос. Накануне зачета необходимо повторить ответы, не заглядывая в записи. Время на подготовку к зачету по нормативам университета составляет не менее 4 часов.

## **11. Перечень информационных технологий, используемых при осуществлении образовательного процесса по дисциплине (модулю) (включая перечень программного обеспечения и информационных справочных систем (при необходимости)**

Информационные технологии применяются в следующих направлениях:

оформление письменных работ выполняется с использованием текстового редактора;

демонстрация компьютерных материалов с использованием мультимедийных технологий;

использование специализированных справочных систем (электронных учебников, справочников, коллекций иллюстраций и фотоизображений, фотобанков, профессиональных социальных сетей и др.).

OpenOffice Ссылка: http://www.openoffice.org/ru/

Mozilla Firefox Ссылка: https://www.mozilla.org/ru/firefox/new/

Libre Office Ссылка: https://ru.libreoffice.org/

Do PDF Ссылка: http://www.dopdf.com/ru/

7-zip Ссылка: https://www.7-zip.org/

Free Commander Ссылка: https://freecommander.com/ru

be Reader Ссылка: https://acrobat.adobe.com/ru/ru/acrobat/pdf-reader.htmlпопо

Gimp (графический редактор) Ссылка: https://www.gimp.org/

ImageMagick (графический редактор) Ссылка: https://imagemagick.org/script/index.php

VirtualBox Ссылка: https://www.virtualbox.org/

Adobe Reader Ссылка: https://acrobat.adobe.com/ru/ru/acrobat/pdf-reader.html

Операционная система Windows 8.1 Лицензионная версия по договору №471\1 от 11.12.2014 г.

Электронно-библиотечная система Библиокомплектатор

Национальна электронная библиотека - федеральное государственное бюджетное учреждение «Российская государственная библиотека» (ФГБУ «РГБ»)

Редакция Базы данных «ПОЛПРЕД Справочники» Электронно-библиотечная система «ЛАНЬ»

## **12. Описание материально-технической базы, необходимой для осуществления образовательного процесса по дисциплине (модулю)**

-компьютерный класс и доступ к сети Интернет (во время самостоятельной подготовки) (должен быть приложен график занятости компьютерного класса);

-проектор, совмещенный с ноутбуком для проведения лекционных занятий преподавателем и презентации студентами результатов работы

-раздаточный материал для проведения групповой работы;

-методические материалы к практическим занятиям, лекции (рукопись, электронная версия), дидактический материал для студентов (тестовые задания, мультимедийные презентации).